# **FLAT** F **Immutable Infrastructure with Flatcar Container Linux** FOSDEM' Infra Management devroom | 2022-02-05

**Hi, I'm Kai**

Kai Lüke Software Engineer, Microsoft Working on Flatcar Container Linux

Github: pothos Email: kailuke@microsoft.com

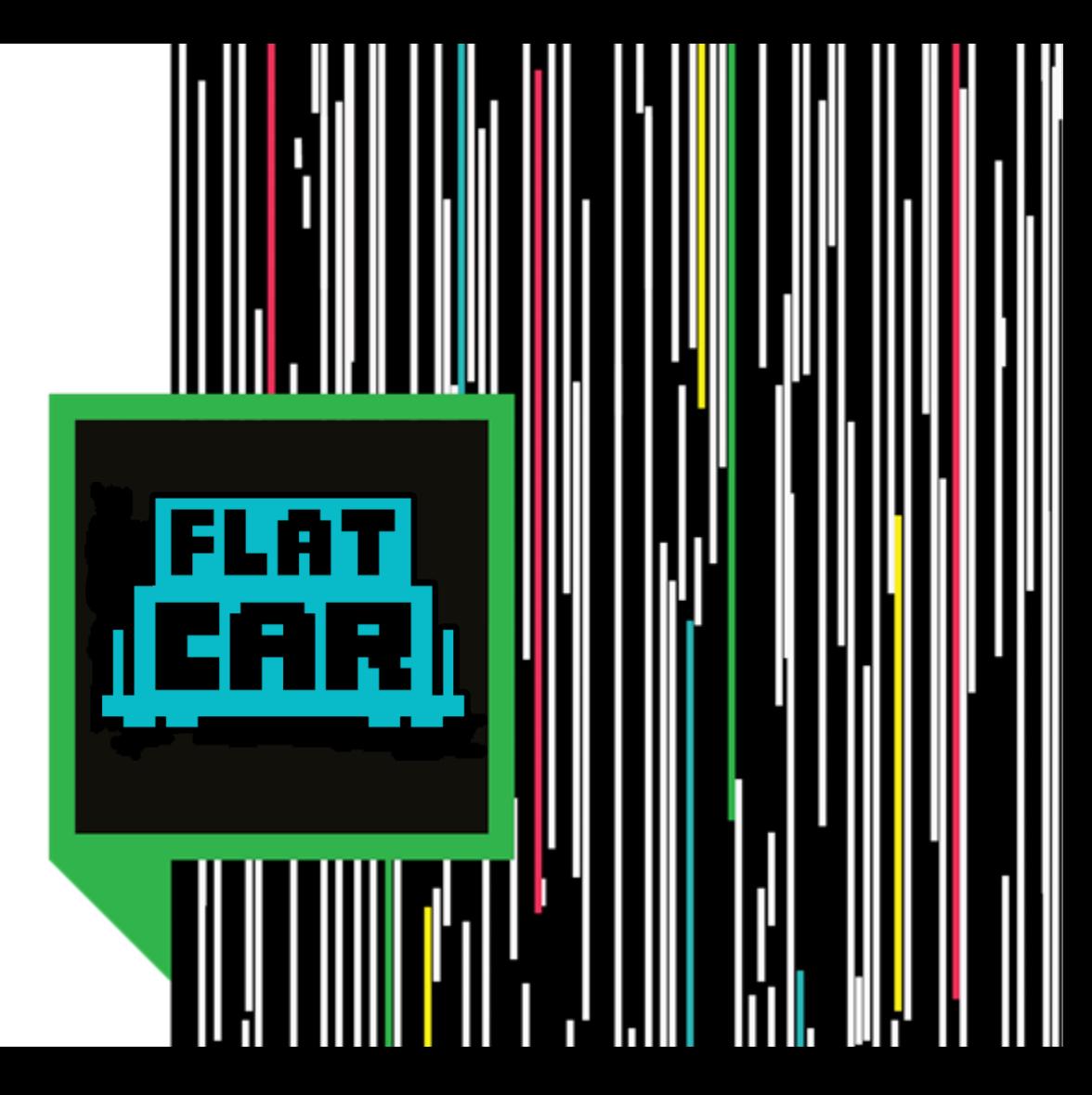

# **Immutable Infrastructure**

#### **»Immutable Infrastructure«**

❏ Paradigm to reprovision servers instead of managing their configuration after provisioning

#### ❏ Pros:

❏ Reproducible and consistent configuration, e.g., matching a git repository

#### ❏ Cons:

- ❏ Reprovisioning takes longer
- ❏ Data gets lost (local application data, logs, SSH host keys, ...)
- ❏ New IP address depending on cloud environment

#### **Flatcar Container Linux** (Fork/Continuation of CoreOS Container Linux)

#### **Why Flatcar Container Linux?**

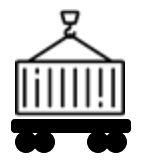

#### **Minimal distribution for containers**

Reduced dependencies

Less base software to manage

Reduced attack surface area

# **Secure, immutable**

**file system**

Read-only /usr partition

No package installation or modification of base OS files

Removes entire category of security threats (e.g., runc vulnerability CVE-2019-5736)

#### **Automated, streamlined updates**

W

Easily apply all latest security patches

Atomic updates and rollbacks

Co-ordinated with Kubernetes control plane (update operator)

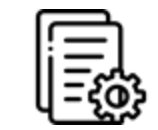

#### **Declarative provisioning**

First boot setup from declarative configuration

Immutable infrastructure (no custom per-node changes during production)

Repeatable deployment

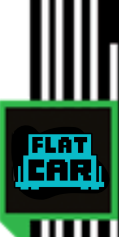

# **Ignition Config**

- ❏ JSON format
- ❏ Declaration of files, systemd units, networks, users, filesystems, and partitions
- ❏ Referencing data from external resources
- ❏ Applied from initramfs (first-boot flag file for GRUB sets kernel parameter)

E ET

❏ Contrast to cloud-init which runs after the initramfs, and on every boot

### **Container Linux Config (CLC)**

- ❏ Friendlier YAML format with extras (octal permissions, variables for metadata)
- $\Box$  Transpiled to Ignition JSON through transpiler " $ct$ " cat cl.yaml | docker run --rm -i quay.io/coreos/ct:latest-dev > ignition.json

[./flatcar\\_production\\_qemu.sh](https://stable.release.flatcar-linux.net/amd64-usr/current/flatcar_production_qemu.sh) -i ignition.json

❏ Spec: [flatcar.org/docs/latest/provisioning/config-transpiler/configuration/](https://www.flatcar.org/docs/latest/provisioning/config-transpiler/configuration/)

### **Container Linux Config Example**

FLA1 CAR

storage:

files:

- path: /etc/some.conf filesystem: root mode: 0644 contents: inline: |  $A=a$  $B=b$ 

Or with remote instead of 'inline' content:

remote:

url: …

# **Terraform**

**FLAT**<br>CAR

# **Terraform and Ignition**

- ❏ Ignition config is set through instance user-data attribute (no need for the SSH provisioner)
- **□ [terraform-ct-provider](https://registry.terraform.io/providers/poseidon/ct/latest) to transpile CLC to Ignition,** often combined with the template-provider
- ❏ Or: [terraform-ignition-provider](https://www.terraform.io/docs/providers/ignition/index.html) (1.x) to assemble Ignition JSON from HCL

#### **Terraform Example**

```
resource "digitalocean_droplet" "machine" {
  for\_each = toset(var.machines)image = digitalocean_custom_image.flatcar.id
  user_data = data.ct_config.machine-ignition[each.key].rendered
}
data "ct_config" "machine-ignition" {
  for_each = toset(var.machines)
  content = data.template_file.machine-cl-config[each.key].rendered
}
data "template_file" "machine-cl-config" {
  for_each = toset(var.machines)
  template = file("${path.module}/cl/machine-${each.key}.yaml.tmpl")
  vars = { something = var.something }}
```
# **Configuration Changes and Instance Lifecycle**

#### **Instance Lifecycle with Replacement**

- ❏ Instance replacement for user-data changes can be disruptive: downtime, data transfer needed, slow, maybe IP address changes, too, etc.
- ❏ Workarounds: create\_before\_destroy, backups or only using external storage, last resort: delaying replacement with ignore\_changes ( $\rightarrow$  config drift)

#### **Instance Lifecycle without Replacement?**

- ❏ Ansible: Flatcar bootstrap with pypy in home folder
- ❏ Not really immutable infra without reprovisioning as old files may be lingering around  $\rightarrow$  config drift
- ❏ Also, half Ignition, half Ansible gets messy
- ❏ Can't we just somehow rerun Ignition?

#### **Instance reprovisioning with Ignition**

- ❏ touch /boot/flatcar/first\_boot is not enough:
	- ❏ Must remove old versions of config files
	- ❏ Must remove /etc/machine-id to trigger systemd first-boot semantics for preset evaluation
- ❏ Big hammer: Reformat rootfs through Ignition (use other disks for persistent data)

# **Reformat with Ignition**

#### CLC snippet:

filesystems:

- name: root mount: device: /dev/disk/by-label/ROOT format: ext4 wipe\_filesystem: true label: ROOT

Quite fast, preserves the IP address but still loses most local data…

FLA1 CAR

#### **More problems: User-data Updates**

- ❏ Terraform cloud providers and cloud APIs in general make it hard to update user data in-place
- ❏ Workaround: Indirection through cloud bucket/blob storage like S3/GCS, let instance user data point to the storage object (stable reference), and update the config in the storage object

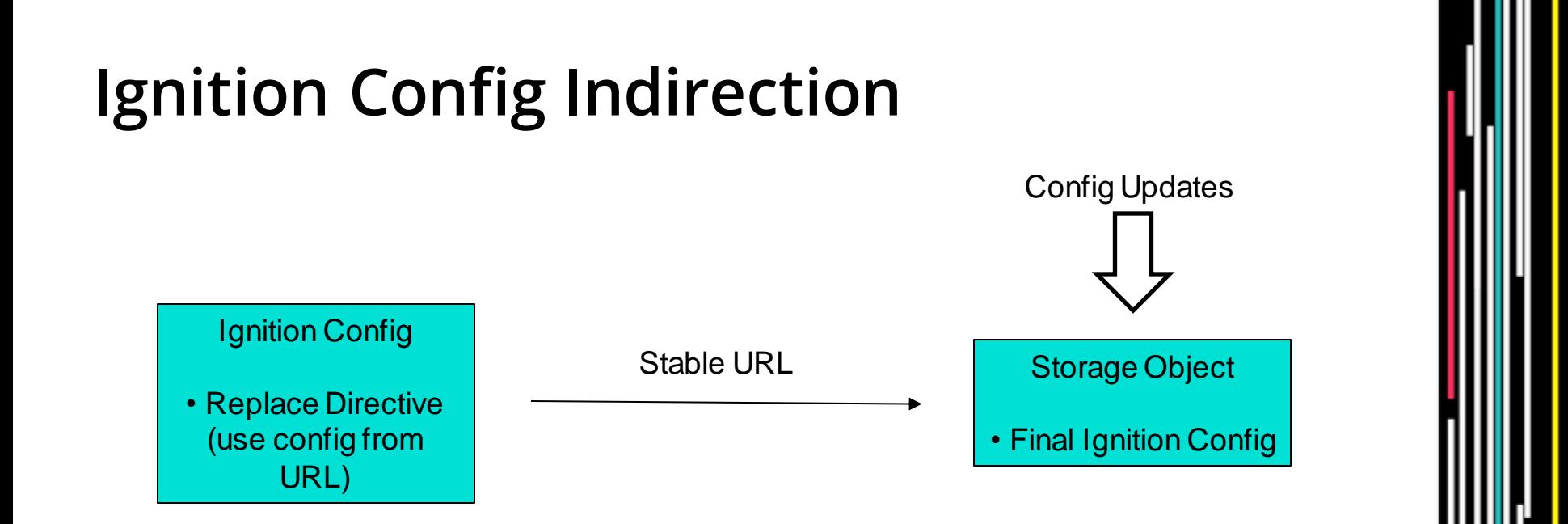

FLAT<br>IEAR

### **Ignition Config in Storage Object**

#### Point to storage URL:

ignition: → config: → replace: → source: → URL

#### Terraform Example:

```
resource … {
  user_data = \langle \langle \rangle \"ignition\": { \"version\": \"2.3.0\",
\"config\": { \"replace\": { \"source\":
\"s3://${aws_s3_bucket_object.object.bucket}/${aws_s3_bucket_object.ob
   ject.id\{\{'\} \} \} \}}
resource "aws_s3_bucket_object" "object" {
  content = data.ct_config.machine-ignition.rendered
}
```
### **Trigger Reboot and Ignition Rerun**

#### Terraform null resource:

```
resource "null_resource" "reboot-when-ignition-changes" {
 triggers = { config = data.ct_config.machine-ignition.rendered }
 depends_on = [ aws_s3_bucket_object.object ]
 provisioner "local-exec" {
   command = "[… SSH cmd to create first_boot file and reboot …]"
  }
}
```
Not the nicest workaround, some git-ops like daemon on the instance to check the storage object can work, too

#### **Idea: Teach Ignition to Preserve State**

- ❏ Instead of discarding the whole rootfs, let's improve Ignition to be able to selectively keep wanted files
- $\Box$  A <u>Draft PR</u> implements this, e.g.:
	- "cleanExcept":
		- ["/etc/ssh/ssh\_host\_.\*", "/var/log", …]
- ❏ Specify app data or container image folders
- ❏ The machine ID can be preserved with systemd.machine\_id=… in grub.cfg

#### **Proof-of-Concept Demo**

❏ Using the qemu helper script instead of Terraform: [asciinema.org/a/462614](https://asciinema.org/a/462614)

> FLA<sup>.</sup> car

#### **Results with the Proof-of-Concept**

- ❏ Fast reprovisioning, preserves IP address and all local data (SSH host keys, system logs, application data, as needed)
- ❏ Declarative config management without drift
- ❏ Since only SSH is needed it's even viable for bare metal lacking IPMI automation (place/update config.ign file on OEM partition)
- ❏ Some workarounds were needed, though

#### **Summary**

- ❏ Immutable Infra possible even for stateful systems
- ❏ Flatcar Container Linux already simplifies OS maintenance through immutable A/B updates
- ❏ Choose your strategy for user-data config changes
- ❏ Terraform examples on GitHub: [flatcar-linux/flatcar-terraform](https://github.com/flatcar-linux/flatcar-terraform)

**Thank you!**

Kai Lüke

Github: pothos Email: kailuke@microsoft.com

#### Flatcar Container Linux

Website: [flatcar.org](https://www.flatcar.org/)

GitHub Repos: [flatcar-linux](https://github.com/flatcar-linux)

Terraform Examples: [flatcar-linux/flatcar-terraform](https://github.com/flatcar-linux/flatcar-terraform)

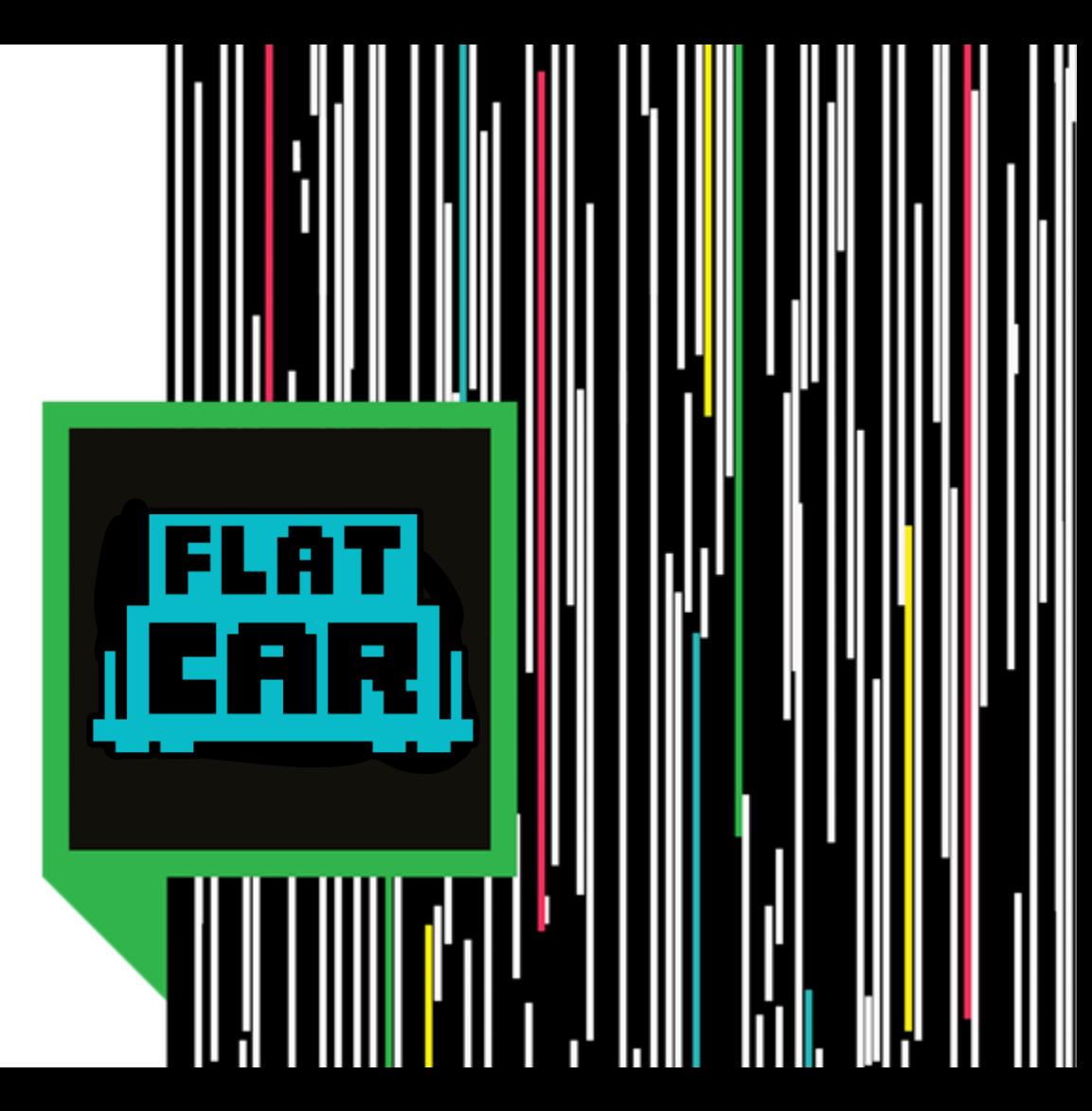